Министерство образования и науки Республики Казахстан

Карагандинский государственный технический университет

**«Утверждаю» Председатель учѐного совета, Ректор, академик НАН РК Газалиев А.М.**

**\_\_\_\_\_\_\_\_\_\_\_\_\_\_\_\_\_\_\_\_\_\_\_ «\_\_\_\_» \_\_\_\_\_\_\_\_\_\_\_ 2015г.**

# **ПРОГРАММА ОБУЧЕНИЯ ПО ДИСЦИПЛИНЕ ДЛЯ СТУДЕНТА ( SYLLABUS)**

Дисциплина PSM 1204 "Программные средства моделирования"

Модуль PM 8 – «Программирование и моделирование»

для студентов специальности 5B071800 – "Электроэнергетика"

Факультет энергетики, автоматики и телекоммуникаций

Кафедра автоматизации производственных процессов

# **Предисловие**

Программа обучения по дисциплине для студента (syllabus) разработана: *Войткевич Софьей Валентиновной* ст. преподавателем каф. АПП; *Потёмкиной Еленой Борисовной* ст. преподавателем каф. АПП.

Обсуждена на заседании кафедры автоматизации производственных про-

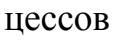

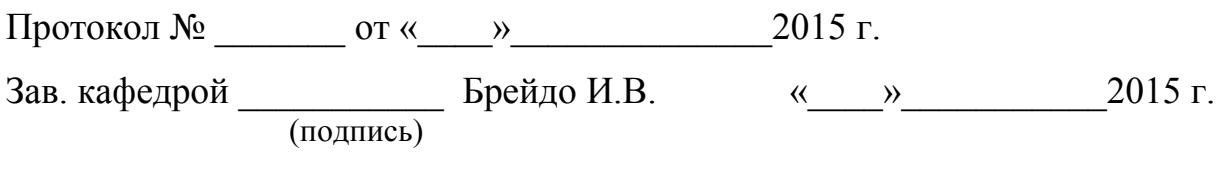

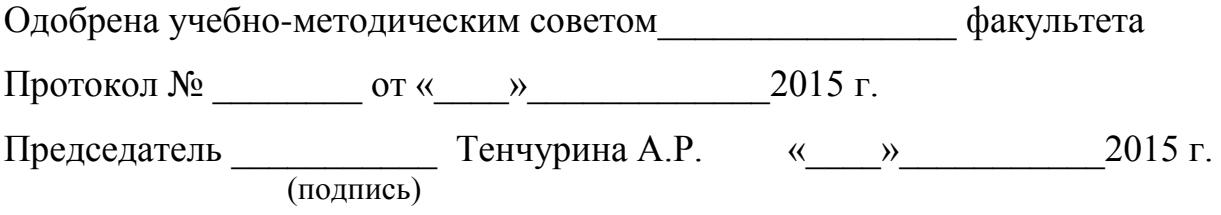

#### **Сведения о преподавателе и контактная информация**

Войткевич Софья Валентиновна - старший преподаватель.

Кафедра Автоматизации производственных процессов находится в главном корпусе КарГТУ (Б.Мира, 56), аудитория 131, контактный телефон 56-51-84 (кафедра АПП), *e-mail[:sofiya\\_v@mail.ru](mailto:sofiya_v@mail.ru)*.

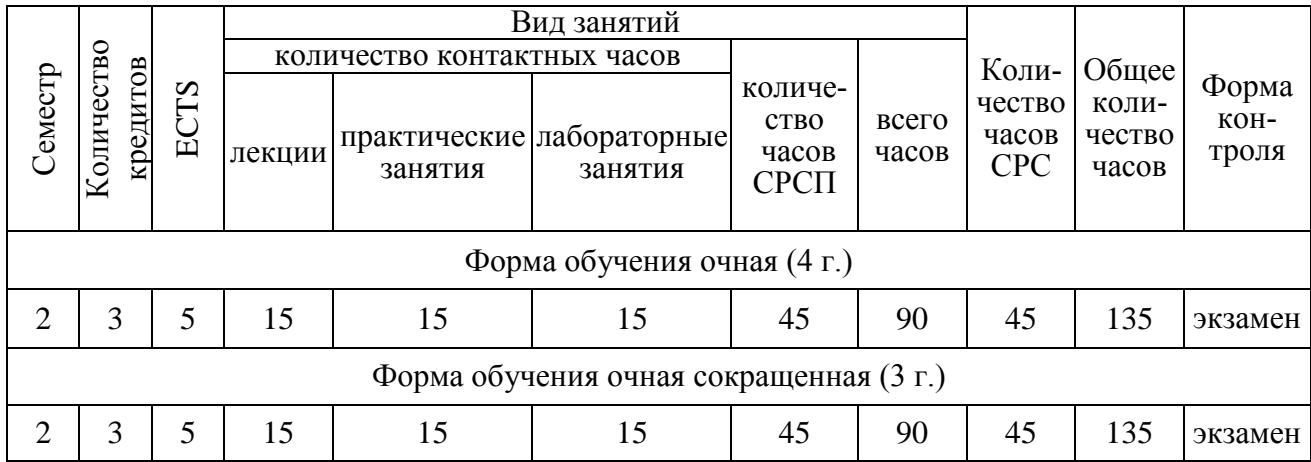

#### **Трудоемкость дисциплины**

#### **Характеристика дисциплины**

Дисциплина "Программные средства моделирования" входит в цикл базовых для студентов специальности 5В071800 – "Электроэнергетика" и в соответствии с учебным планом специальности входит в компонент по выбору.

## **Цель дисциплины**

Дисциплина "Программные средства моделирования" ставит целью формирование специальных знаний, умений, навыков и компетенций применительно к конкретной сфере профессиональной деятельности.

#### **Задачи дисциплины**

Задачи дисциплины следующие:

– дать обучаемым представление роли и месте моделирования при исследовании поведения существующих и проектировании новых технических систем и устройств;

– получить представление о существующих видах моделирования;

– научить обучаемых использовать современные программы компьютерного моделирования.

В результате изучения данной дисциплины студенты должны:

– иметь представление о:

а) методах анализа и описания физических систем,

б) том, какие на сегодняшний день существуют программы для компьютерного моделирования;

– знать:

а) на основании, каких физических законов зиждется физический подход к моделированию динамических систем,

б) основные способы изучения и описания объектов исследования,

в) назначение и область применения следующих программ: MatLab, МВТУ, Electronics Workbench v.5.12c;

– уметь:

а) собирать и исследовать модели простейших электронных устройств в программе схемотехнического моделирования Electronics Workbench v.5.12c,

б) проводить исследование поведения объекта исследования, описанного с помощью математической модели в программе имитационного моделирования МВТУ,

в) проводить исследование поведения объекта исследования, описанного с помощью математической модели в программе имитационного моделирования МаtLаb,

г) собирать и исследовать модели простейших электронных устройств в программе имитационного моделирования МаtLаb;

приобрести практические навыки работы в программах: МаtLаb, МВТУ, Electronics Workbench v.5.12c.

# **Пререквизиты**

Для изучения данной дисциплины необходимо усвоение следующих дисциплин (с указанием разделов (тем)):

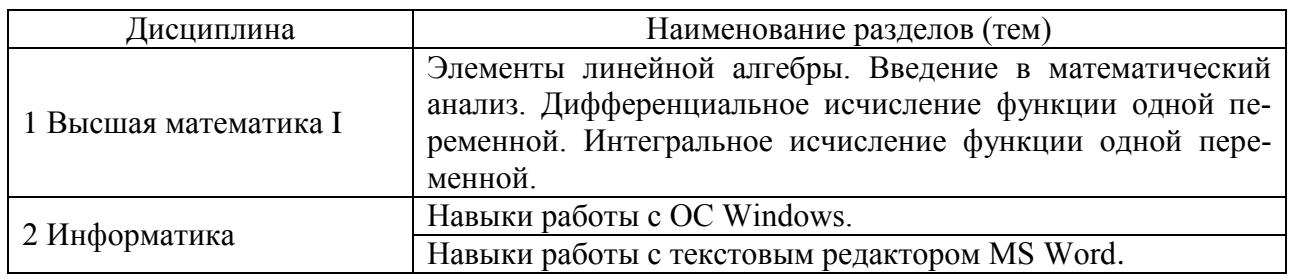

## **Постреквизиты**

Знания, полученные при изучении дисциплины "Программные средства моделирования", используются при освоении следующих дисциплин:

– MZKME 2205 Математические задачи и компьютерное моделирование в электроэнергетике;

# Тематический план дисциплины

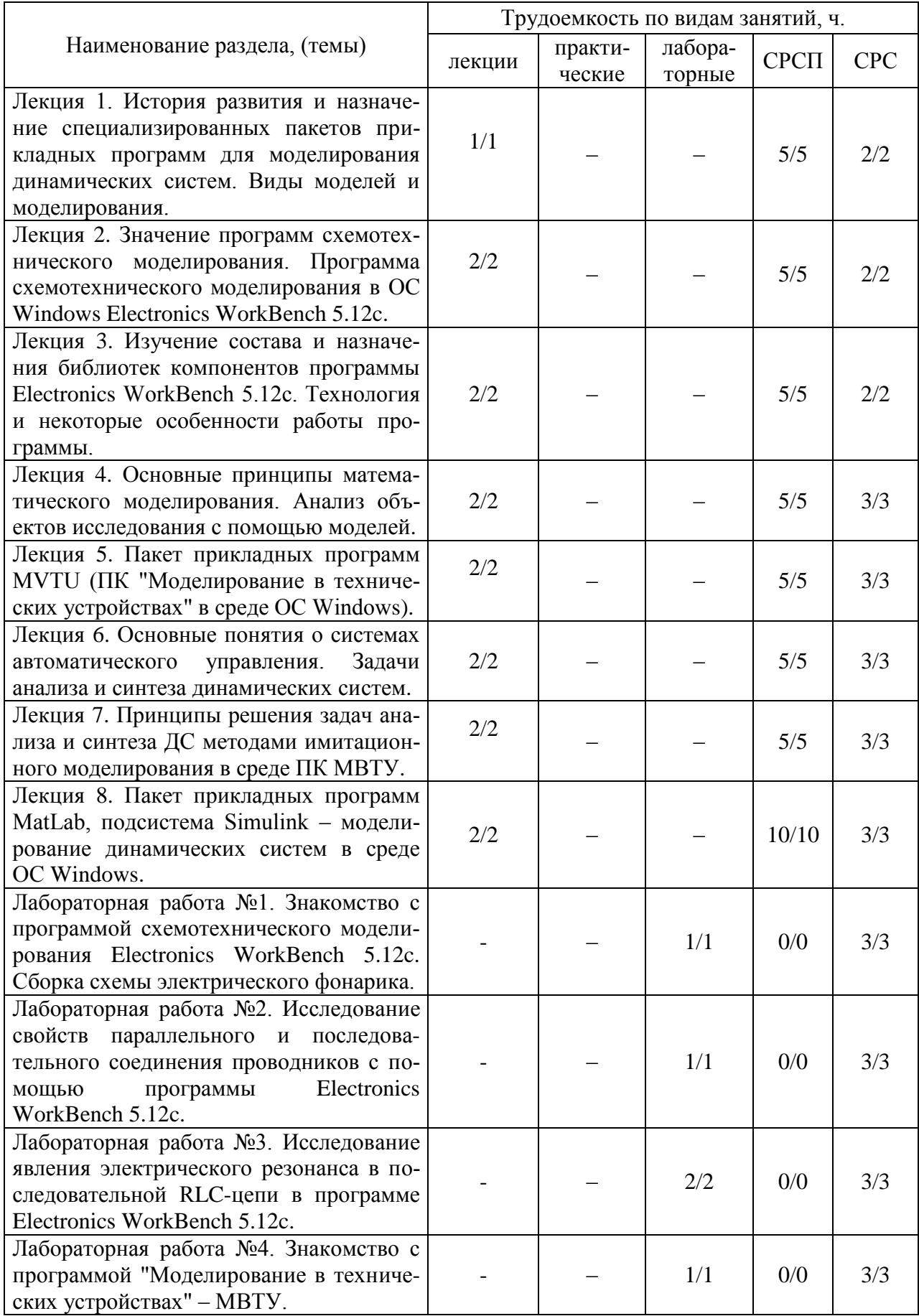

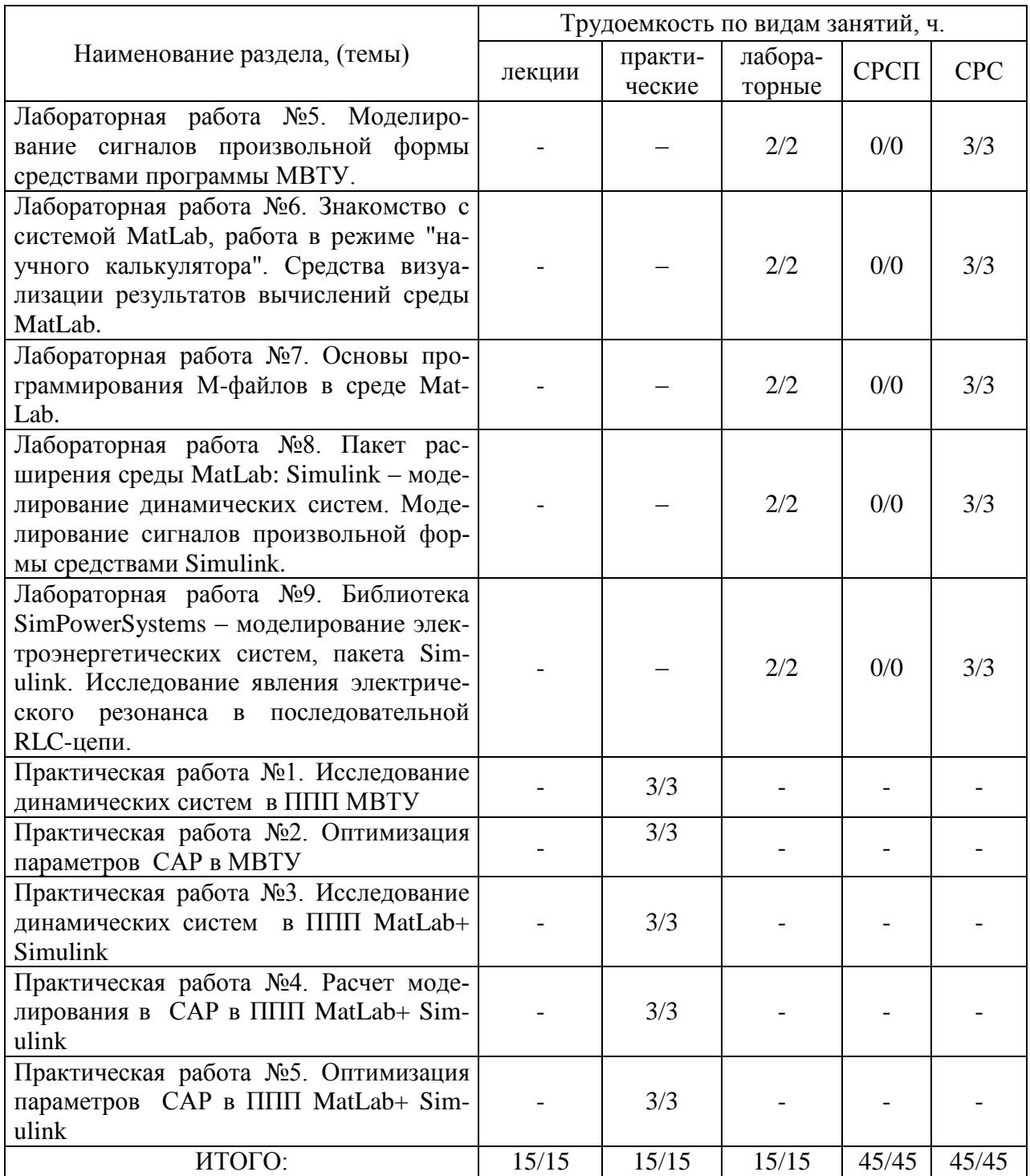

#### **Перечень лабораторных занятий**

Лабораторная работа №1. Знакомство с программой схемотехнического моделирования Electronics WorkBench 5.12c. Сборка схемы электрического фонарика.

Лабораторная работа №2. Исследование свойств параллельного и последовательного соединения проводников с помощью программы Electronics WorkBench 5.12c.

Лабораторная работа №3. Исследование явления электрического резонанса в последовательной RLC-цепи в программе Electronics WorkBench 5.12c.

Лабораторная работа №4. Знакомство с программой "Моделирование в технических устройствах" – МВТУ.

Лабораторная работа №5. Моделирование сигналов произвольной формы средствами программы МВТУ.

Лабораторная работа №6. Знакомство с системой MatLab, работа в режиме "научного калькулятора". Средства визуализации результатов вычислений среды MatLab.

Лабораторная работа №7. Основы программирования М-файлов в среде MatLab.

Лабораторная работа №8. Пакет расширения среды MatLab: Simulink – моделирование динамических систем. Моделирование сигналов произвольной формы средствами Simulink.

Лабораторная работа №9. Библиотека SimPowerSystems – моделирование электроэнергетических систем, пакета Simulink. Исследование явления электрического резонанса в последовательной RLC-цепи.

#### **Перечень практических занятий**

Практическая работа №1. Исследование динамических систем в ППП МВТУ

Практическая работа №2. Оптимизация параметров САР в МВТУ

Практическая работа №3. Исследование динамических систем в ППП MatLab+ Simulink

Практическая работа №4. Расчет моделирования в САР в ППП MatLab+ Simulink

Практическая работа №5. Оптимизация параметров САР в ППП MatLab+ Simulink

#### **Тематический план самостоятельной работы студента с преподавателем**

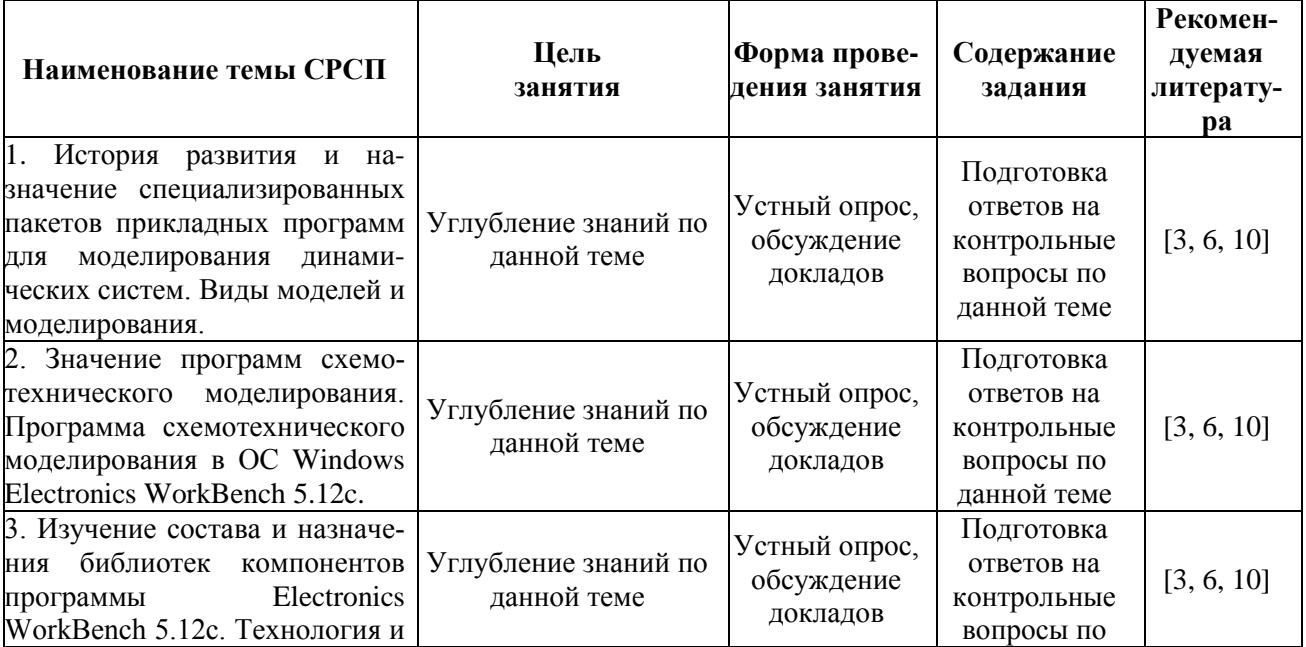

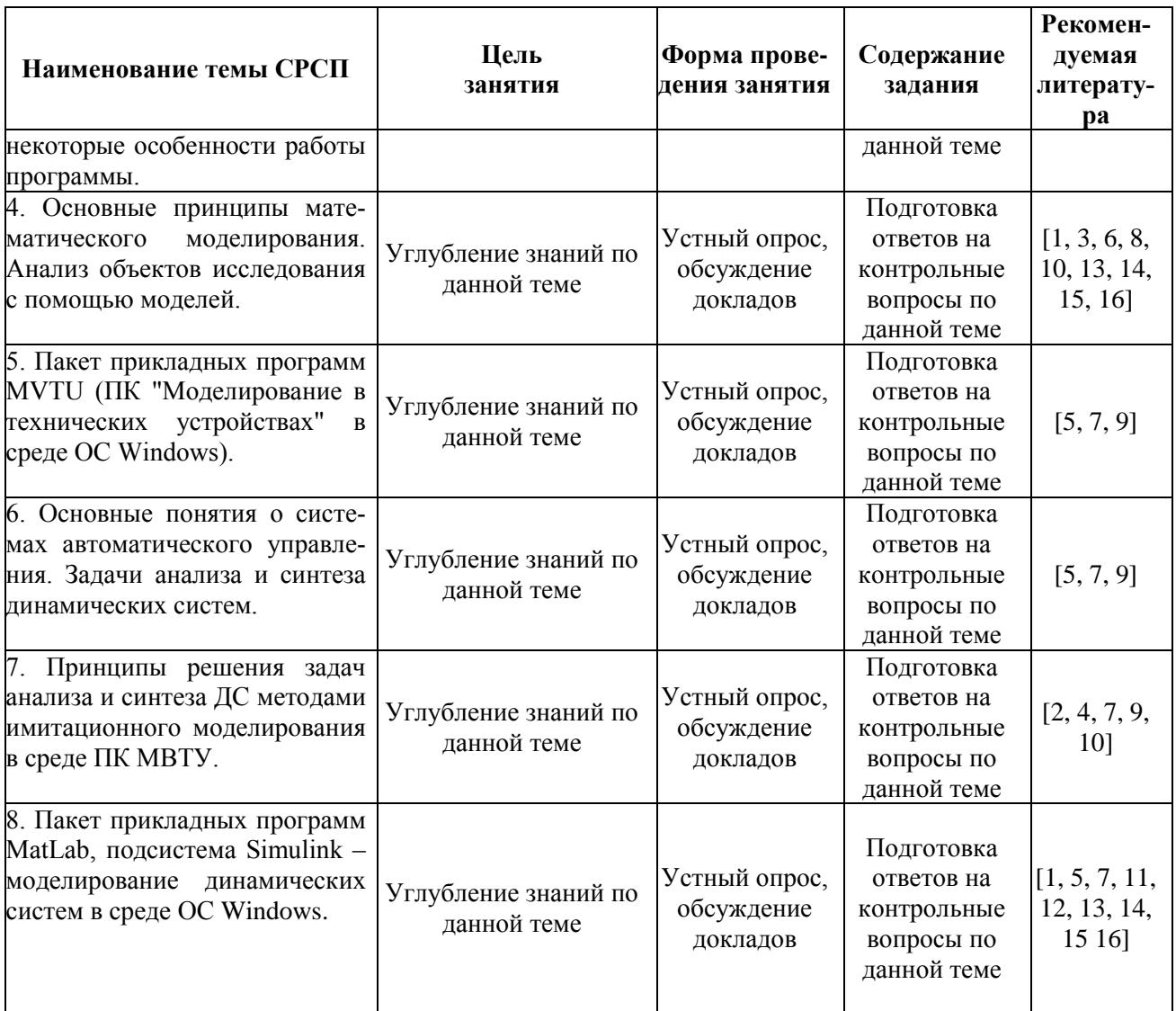

## Темы контрольных заданий для СРС

- 1. Компьютерное моделирование история и перспективы развития.
- 2. Модели и моделирование, какими они бывают?
- 3. Свойства параллельного и последовательного соединения проводников. Резистивный делитель напряжения.
- 4. Электрический резонанс в последовательном колебательном контуре.
- 5. Назначение программ схемотехнического моделирования. Обзор возможностей особенности работы с программой Electronics WorkBench  $5.12c.$
- 6. Принципы моделирования механических систем.
- 7. Принципы моделирования электромагнитных цепей.
- 8. Принципы моделирования систем, учитывающих баланс массы и концентрации компонентов.
- 9. Моделирование систем, в которых необходимо учитывать уравнения сохранения энергии.
- 10. Назначение программ имитационного моделирования. Сравнительная характеристика возможностей программ Electronics WorkBench 5.12c и МВТУ.
- 11. Системы автоматического управления и регулирования их роль и место в нашей жизни.
- 12. Моделирование работы электронагревательных приборов на примере утюга.
- 13. Моделирование работы электронагревательных приборов на примере фена для сушки волос.
- 14. Моделирование работы электронагревательных приборов на примере электрического чайника.
- 15. Моделирование работы автоматического регулятора уровня воды в котле паровой машины Ползунова И. И.
- 16. Модель центробежного регулятора скорости вращения вала паровой машины, Уатта.
- 17. Моделирование работы схемы автоматической стабилизации температуры воды или масла в тепловом двигателе.
- 18. Моделирование работы сливного бачка унитаза.
- 19. Моделирование системы терморегулирования дома.
- 20. Моделирование скользящего с трением бруска.
- 21. Моделирование физического маятника, колеблющегося в вязкой среде.
- 22. Моделирование поведения мячика, упавшего с некоторой высоты на твѐрдую поверхность.
- 23. Принцип работы системы автоматического управления полетом самолета (система самолет – автопилот).
- 24. Примеры использования системы MatLab, еѐ назначение и область применения.
- 25. Расширение Simulink системы MatLab его назначение и область применения. Сравнительный анализ Simulink и МВТУ.
- 26. Назначение и возможности библиотеки *SimPower System*, входящей в состав расширения Simulink среды MatLab. Особенности работы с ней по сравнения с работой библиотеки Simulink.
- 27. Сравнительный анализ возможностей библиотеки *SimPower System* и программы Electronics WorkBench 5.12c на примере моделирования последовательной RLC-цепи.
- 28. Основные режимы работы системы MatLab, их назначение и область применения.
- 29. Установившиеся и переходные процессы, их особенности и влияние на работу электронных устройств.
- 30. Режимы и критерии качества работы систем автоматического регулирования.

## **Критерии оценки знаний студентов**

Экзаменационная оценка по дисциплине определяется как сумма максимальных показателей успеваемости по рубежным контролям (до 60%) и итого-

вой аттестации (экзамен) (до 40%) и составляет значение до 100% в соответствии с таблицей.

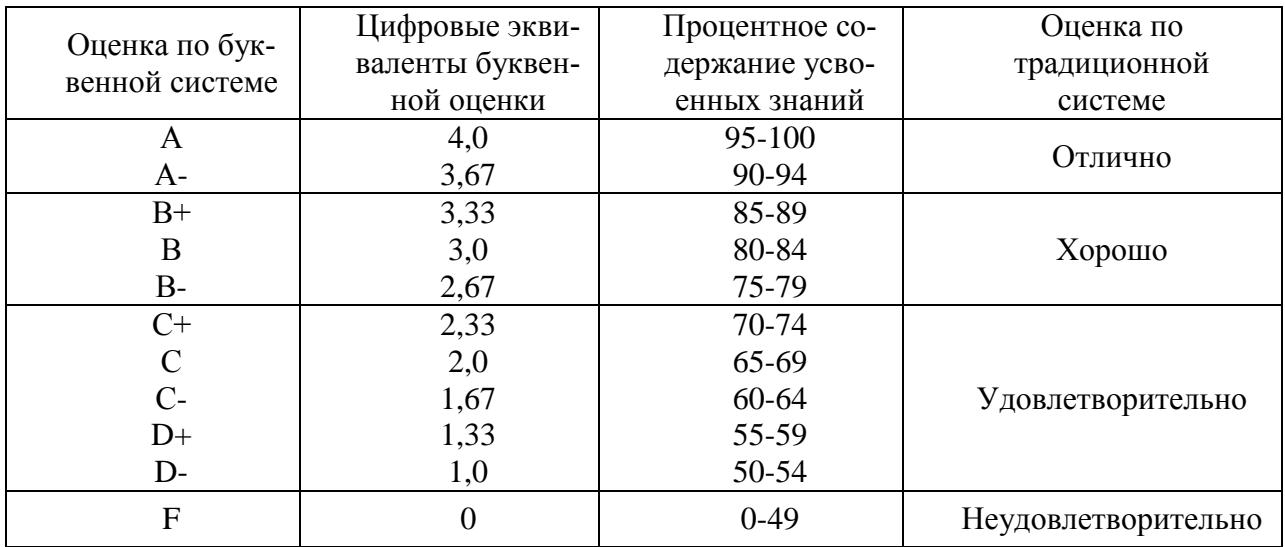

Рубежный контроль проводится на 7-й, и 14-й неделях обучения и складывается исходя из следующих видов контроля:

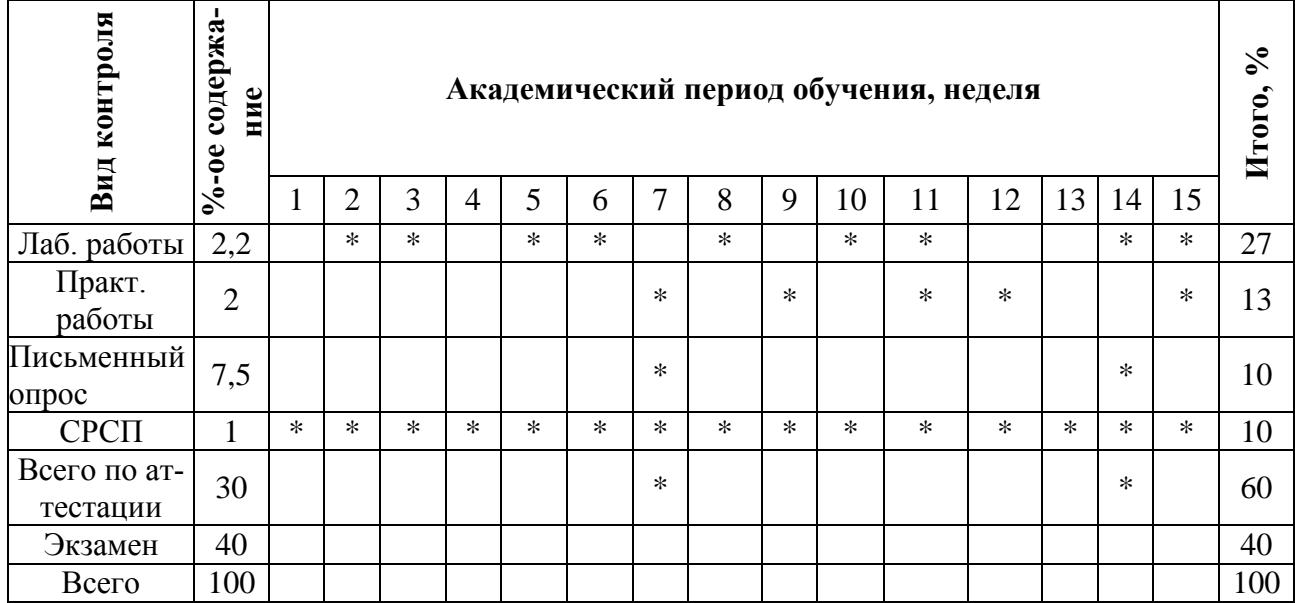

## Политика и процедуры

При изучении дисциплины «Программные средства моделирования» прошу соблюдать следующие правила:

- 1. Не опаздывать на занятия.
- 2. Не пропускать занятия без уважительной причины, в случае болезни прошу представить справку, в других случаях - объяснительную запис-KV.
- 3. В обязанности студента входит посещение всех видов занятий.
- 4. Согласно календарному графику учебного процесса сдавать все виды контроля.

5. Пропущенные практические и лабораторные занятия отрабатывать в указанное преподавателем время.

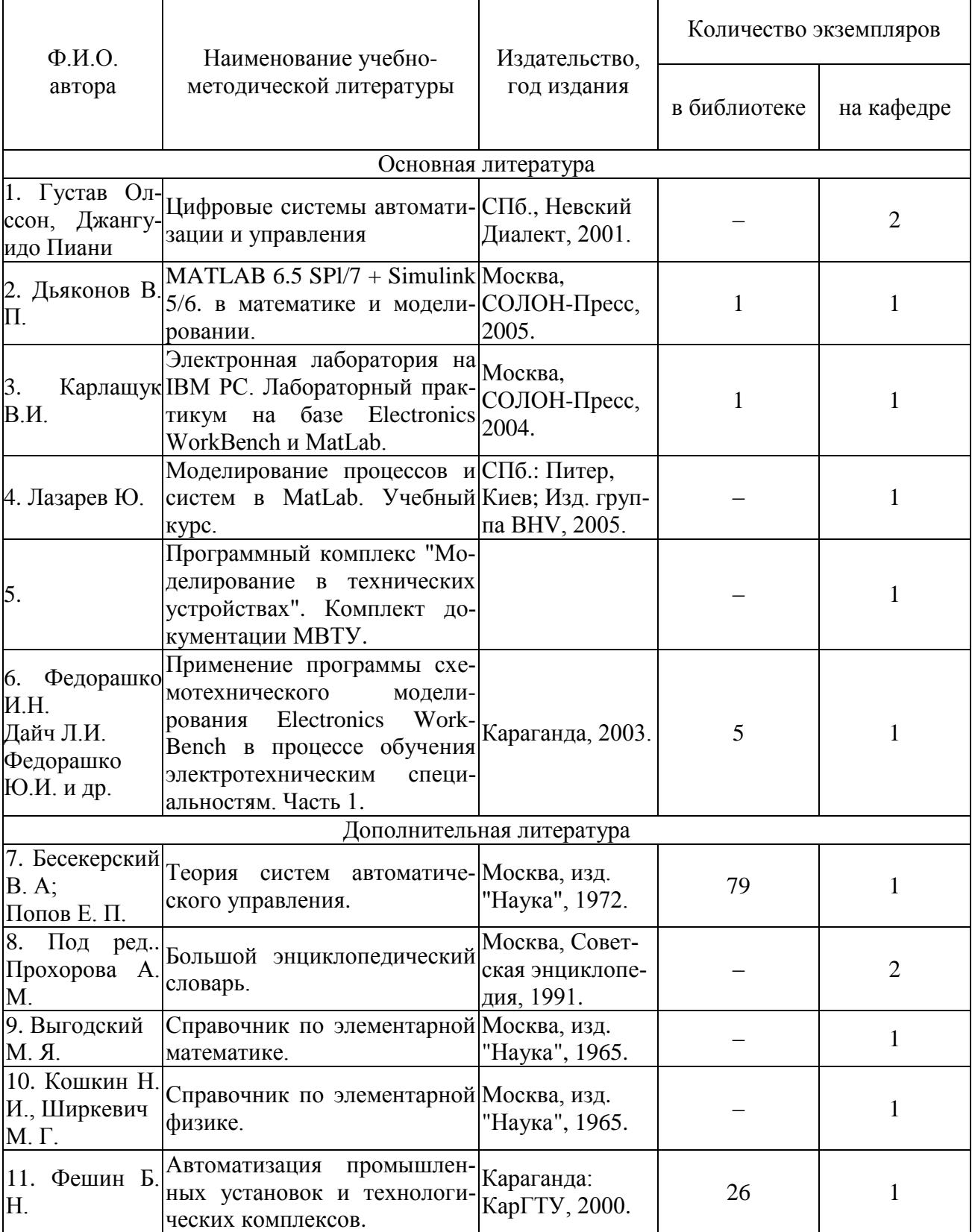

# Учебно-методическая обеспеченность дисциплины

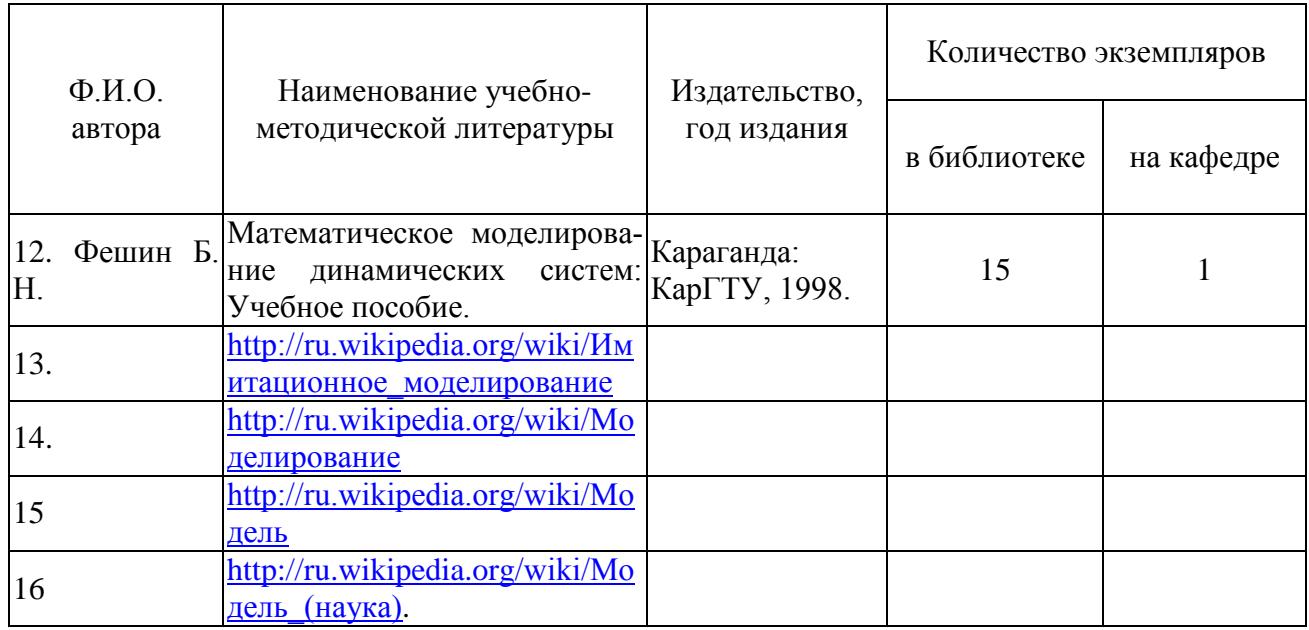

# **График выполнения и сдачи заданий по дисциплине**

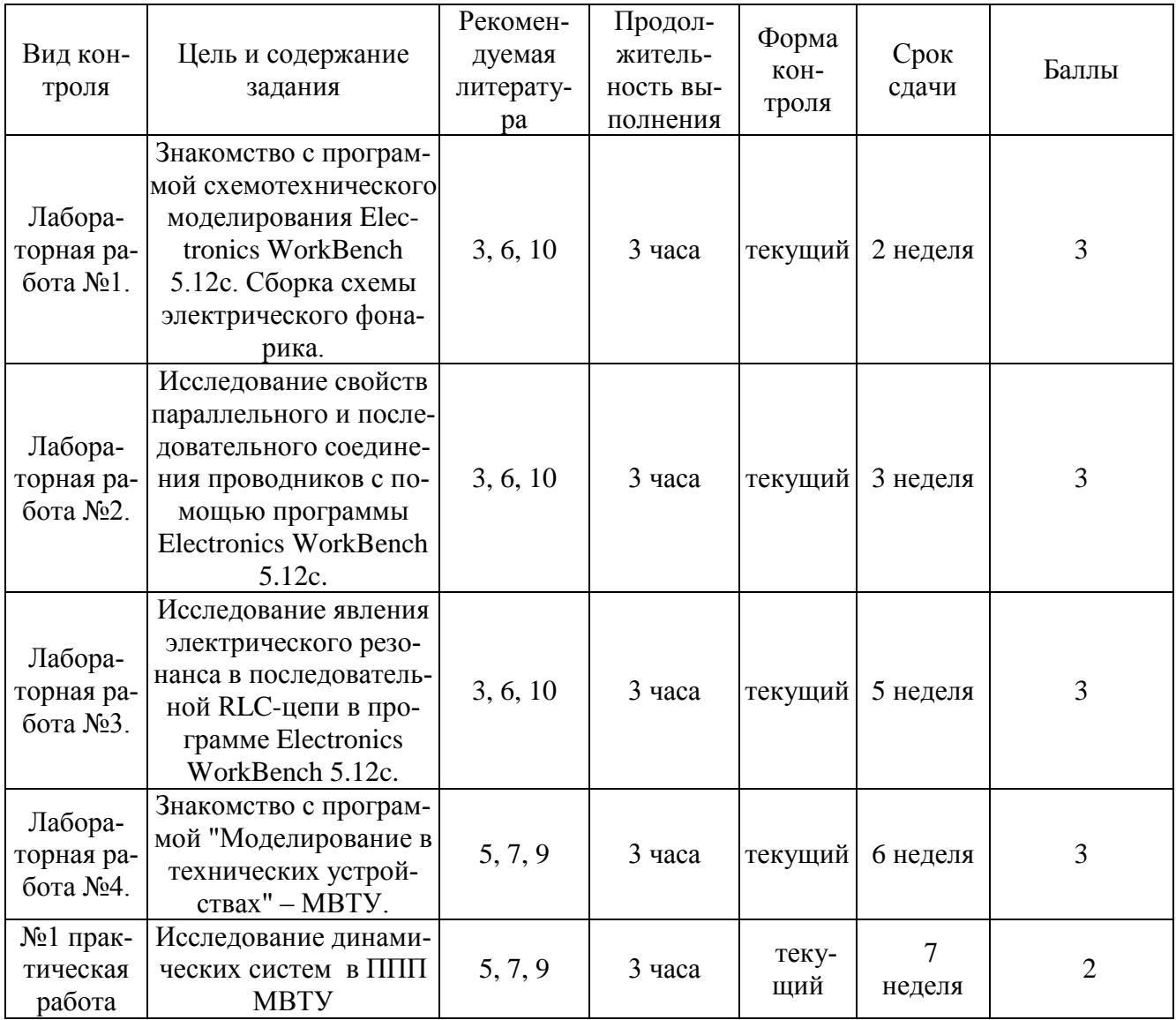

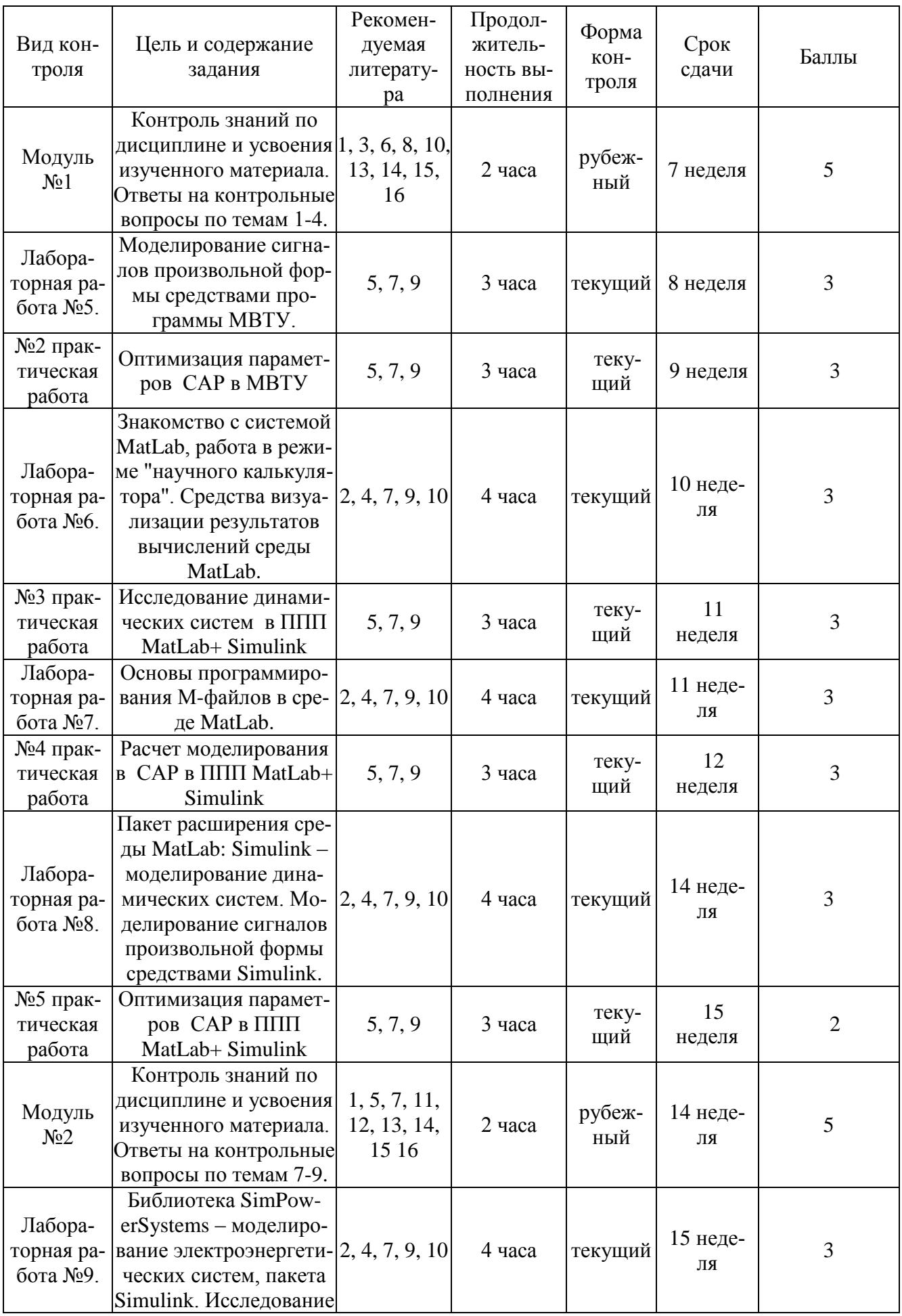

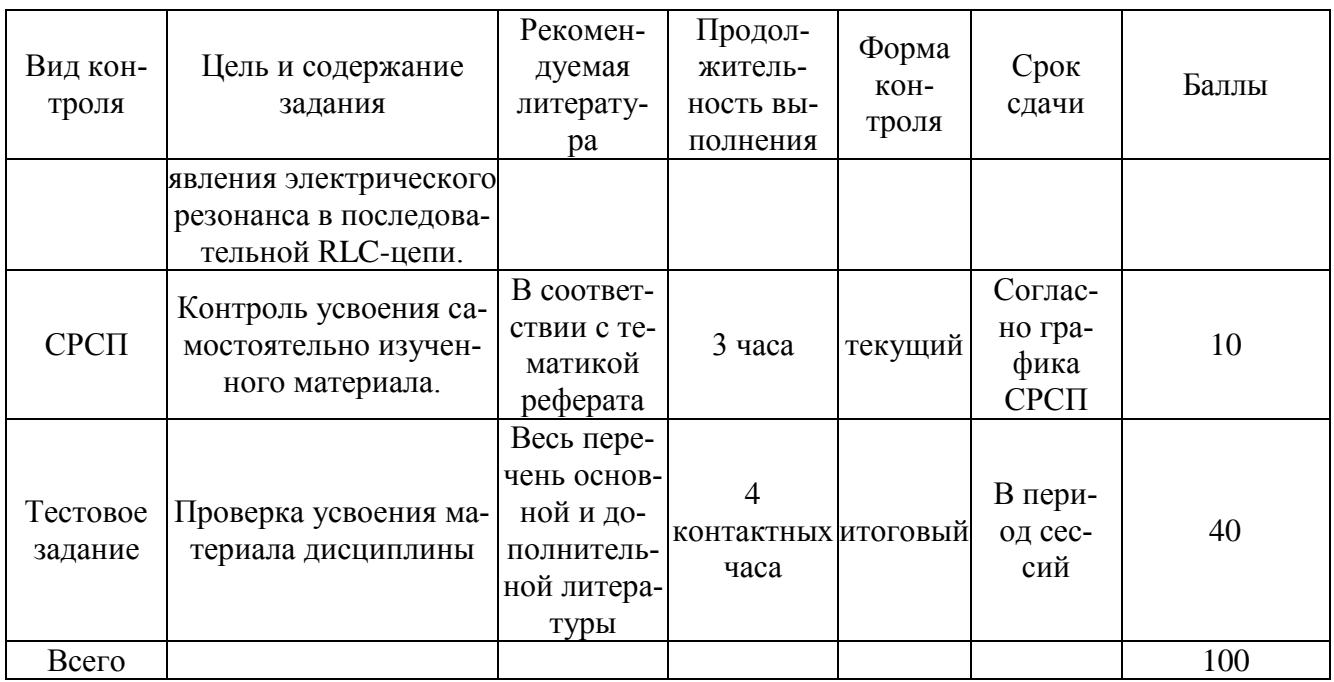

# Вопросы для самоконтроля

- 1. Назовите программы, изучению которых посвящён данный курс лекций.
- 2. Какой промежуток времени считается началом развития имитации, как метода решения нетривиальных задач?
- 3. Расскажите о происхождении термина "модель" и приведите примеры того, какими бывают модели.
- 4. Дайте обобщённое определение модели и объясните, для чего она предназначена.
- 5. Дайте обобщённое определение понятию моделирование. Перечислите известные Вам виды моделирования.
- 6. Перечислите наиболее важные из способов моделирования динамических систем.
- 7. Скажите, при прочих равных условиях, какую из нескольких моделей, описывающих один и тот же процесс, следует выбрать?
- 8. Объясните, что такое "масштаб времени" динамического процесса. От чего зависит его выбор?
- 9. Существует два основных способа разработки модели, используемых моделировании сложных систем, расскажите о них.
- 10. Дайте определение следующих понятий: схема и схемотехника.
- 11. Дайте общую характеристику программы схемотехнического моделирования Electronics Workbench 5.12c.
- 12. Возможно ли управление программой Electronics Workbench 5.12с только с помощью клавиатуры? Чего можно добиться путём настройки приборов в программе Electronics Workbench 5.12c?
- 13. Расскажите, что позволяют делать графические возможности программы Electronics Workbench 5.12c?
- 14. Может ли программа Electronics Workbench 5.12c взаимодействовать с другими программами схожего назначения? Если да, то с какими?
- 15. Что Вы можете сказать о непосредственном доступе к командам управления в программе Electronics Workbench 5.12c?
- 16. Опишите структуру и основные свойства рабочего окна программы Electronics Workbench 5.12c.
- 17. Перечислите состав строки меню программы Electronics Workbench 5.12с и коротко охарактеризуйте каждый из пунктов.
- 18. Для чего предназначены команды "Revert to Saved" и "Copy as Bitmap" и в каких меню они расположены?
- 19. С помощью команд какого меню можно запустить/остановить процесс моделирования в программе Electronics Workbench 5.12c?
- 20. Как можно открыть окно "Analysis Graphs"? Для чего оно предназначе- $H<sub>0</sub>$
- 21. Каким образом осуществляется перемещение необходимого компонента схемы из библиотеки компонентов в рабочее поле программы Electronics WorkBench?
- 22. Каким, в идеале, должно быть сопротивление вольтметра и амперметра? Как его задать в программе Electronics WorkBench?
- 23. Расскажите все, что знаете об элементе "Oscilloscope" (осциллограф).
- 24. Дайте определение понятию математическая модель.
- 25. Дайте определение понятию математическое моделирование.
- 26. Дайте определение понятию объект исследования.
- 27. Назовите и охарактеризуйте группы параметров, выделяемые при проектировании устройств.
- 28. Расскажите все, что знаете о "чёрном ящике".
- 29. Что такое преобразование Лапласа? Для чего и как оно выполняется?
- 30. Дайте определение передаточной функции.
- 31. Обычно тип звена определяется соотношением между сигналами на его выходе и входе. Какими могут быть эти соотношения?
- 32. На чём основан физический подход к моделированию механических си $c$  тем $\gamma$
- 33. На чём основан физический подход к моделированию электромагнитных пепей?
- 34. На чём основан физический подход к моделированию систем, при описании которых используются уравнения баланса масс?
- 35. На чём основан физический подход к моделированию систем, при описании которых используются уравнения сохранения энергии?
- 36. Расскажите все, что знаете о функции "единичное ступенчатое воздействие".
- 37. Назначение и область применения ПК МВТУ.
- 38. Перечислите режимы работы ПК МВТУ.
- 39. Назовите достоинства ПК МВТУ.
- 40. Каким образом в ПК МВТУ можно осуществить вызов справочной системы?
- 41. Расскажите все, что знаете об устойчивости динамических систем.
- 42. Дайте определение понятию имитационная модель. Назовите элементы
- 43. Дайте общее описание системы MatLab.
- 44. Что является основным элементом системы MatLab?
- 45. Перечислите режимы работы среды MatLab. Что такое рабочее пространство?
- 46. Опишите структуру основного окна среды MatLab.
- 47. Что такое Simulink и как его запустить? Что такое S-модель?